THE UNIVERSITY of York

#### High Performance Computing - Benchmarks

#### Prof Matt Probert http://www-users.york.ac.uk/~mijp1

#### **Overview**

- Why Benchmark?
- LINPACK
- HPC Challenge
- STREAMS
- SPEC
- Custom Benchmarks

# Why Benchmark?

- How do you know which computer to buy?
	- Might be based on a thorough knowledge of the hardware specification and what all the bits mean and how well they perform
	- But what if it is new hardware?
	- And what does "how well they perform" mean?
- How do you compare two very different computers?
	- E.g. vector vs. MPP?
	- E.g. AMD vs. Intel vs. IBM vs. …?

#### Pentium 3 vs. 4

- Which was faster, a 1.2 GHz Pentium 3 or a 3 GHz Pentium 4?
- The P4 had a 31 stage instruction pipeline ('prescott' core) vs. 10 in the P3.
	- Latency of the P4 pipeline was actually higher!
	- If a section of code continuously stalled the pipeline, it would run at  $\sim$  0.12 GFLOPS on the P3 and  $\sim$  0.10 GFLOPS on the P4!
- Old example but principle always true best choice of chip depends on the code!
- Benchmarks aim to give a systematic way of making comparisons based on "real world" codes.

# Ranking Computers

- Top500 a very popular list of the most powerful computers in the world
	- How are they ranked?
	- Already seen it in earlier hardware lectures
	- Based on the LINPACK benchmark
	- But what does that actually tell you?
- Need to understand what a particular benchmark *actually* measures and under what conditions
	- Then can determine whether or not this benchmark has any relevance to you and the way you intend to use that computer!

#### Useless Benchmarks

- Clock Speed
	- Might give some indication of relative performance within a given processor family
	- Useless between different processor families
		- My old 666 MHz Alpha EV 6/7 completed a CASTEP calculation in about the same time as a 1.7 GHz P4 Xeon!
		- Different architectures do different amount of work per clock cycle, RISC vs. CISC, etc.
	- Even between different processor generations from a given manufacturer there can be surprises
		- e.g. early Pentiums with higher clock speeds (up to 150 MHz) were slower in many "real-world" tests compared to the 486s (at 66 MHz) they were intended to replace – cache changes?
		- Ditto 1.2 GHz Pentium 3 vs 3 GHz Pentium 4

### MIPS – Another Useless Measure

- Millions of Instructions per Second
	- (or Meaningless Indicator of Processor Speed)
	- One of the earliest indicators of speed
	- Closely related to clock speed
	- Which instruction?
		- On some architectures, a given instruction might take 20 clock cycles whereas equivalent instruction may take only 1 or 2 on a different architecture
		- What if there is no hardware support for a given instruction? CISC vs. RISC?
	- Only meaningful within a processor family, e.g. Intel used to promote the iCOMP benchmark but has now retired it in favour of industry standard benchmarks.

#### MFLOPS – Another Useless Measure

- Millions of FLoating-point Operations Per Second
	- Definition includes FP-adds and multiplies
	- What about square roots and divides? Some do it in hardware, others in microcode.
	- What about fused multiply-adds as in some CPUs? Can get multiple FLOPS per function unit per clock cycle!
	- Peak MFLOPS is pretty meaningless very few codes will achieve anything like this due to memory performance.
- So need a benchmark based upon some real-life code. Something that will combine raw CPU speed with memory performance. Something like ...

### LINPACK

- Actually a LINear algebra PACKage a library not a benchmark.
	- But the developers used some of the routines, to solve a system of linear equations by Gaussian elimination, as a performance indicator
		- as the number of FLOPs required was known, the result could be expressed as average MFLOPS rate
		- LINPACK tested both floating-point performance and memory, and due to the nature of the algorithm, was seen as a "hard problem" which could not be further speeded-up – hence seen as a useful guide to real scientific code performance – hence benchmark

# More LINPACK

- LINPACK test comes in various forms:
	- 1. 100x100 matrix, double precision, with strict use of base code, can optimise compiler flags
	- 2.1000x1000 matrix, any algorithm, as long as no change in precision of answers
- But whilst in 1989 the 100x100 test was useful, the data structures were  $\sim$  320 kB, so once cache sizes exceeded this, it became useless!
- Library lives on as LAPACK see later lectures

# LINPACK lives!

- LINPACK "Highly Parallel Computing" benchmark used as basis for Top500 ranks
	- Vendor is allowed to pick matrix size (N)
	- Information collected includes:
		- $R_{peak}$  system peak GFLOPS
		- $N_{\text{max}}$  matrix size (N) that gives highest GFLOPS for a given number of CPUs.
		- $R_{\text{max}}$  the GFLOPS achieved for the  $N_{\text{max}}$  size matrix
		- $N_{\frac{1}{2}}$  matrix size that gives  $R_{\text{max}}/2$  GFLOPS
	- Interest in all values for instance,  $N_{max}$  reflects memory limitations on scaling of problem size, so high values of  $N_{max}$  and  $N_{\gamma}$  indicate system best suited to very scalable problems
	- Big computers like big problems!

## Problems with LINPACK

• Very little detailed information about the networking subsystem

– A key factor in modern cluster computers

- Hence the HPC Challenge benchmark:
	- a combination of LINPACK/FP tests with
	- STREAM,
	- parallel matrix transpose,
	- random memory access,
	- complex DFT,
	- communication bandwidth and latency.

# STREAM

- STREAM is memory speed benchmark (OMP)
	- Instead of an aggregate overall system performance in a single number, focuses exclusively on memory bandwidth
	- Measures user-sustainable memory bandwidth (not theoretical peak!), memory access costs and FP speed.
	- A *balanced system* will have comparable memory bandwidth (as measured by STREAM) to peak MFLOPS (as measured by LINPACK 1000x1000)
	- Machine balance is peak FLOPS/memory bandwidth
		- Values ~ 1 indicate a well-balanced machine no need for cache
		- Values » 1 needs very high cache hit rate to achieve useful performance
		- Useful for all systems not just HPC hence popularity
		- See http://sites.utexas.edu/jdm4372/ (the creator) for latest ...

#### • Selection from STREAM Top20 (last updated 2017)

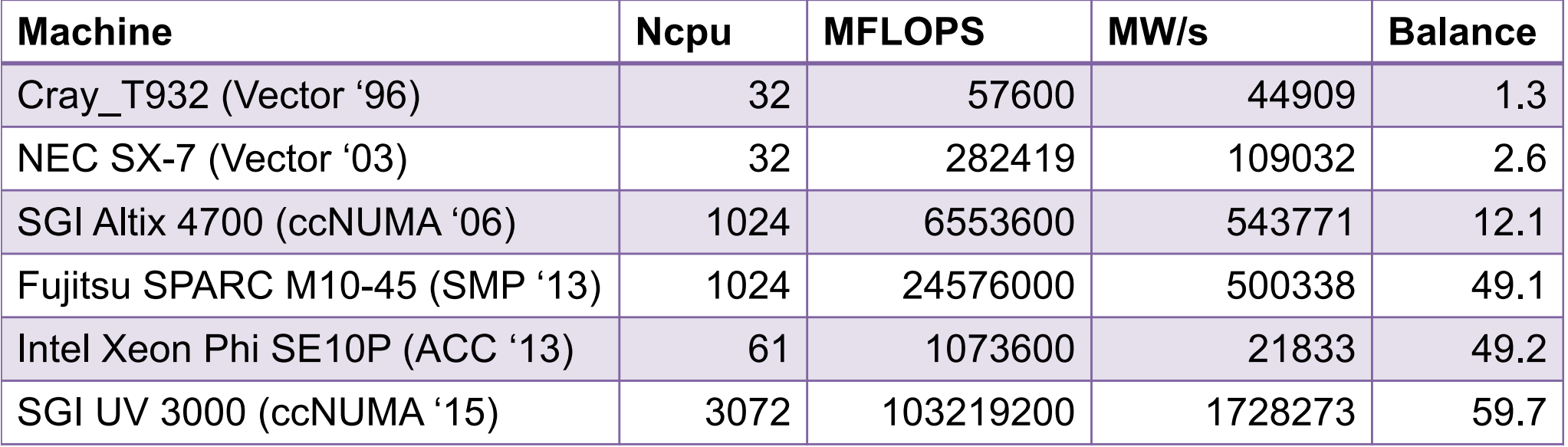

#### • Selection STREAM PC-compatible (2017)

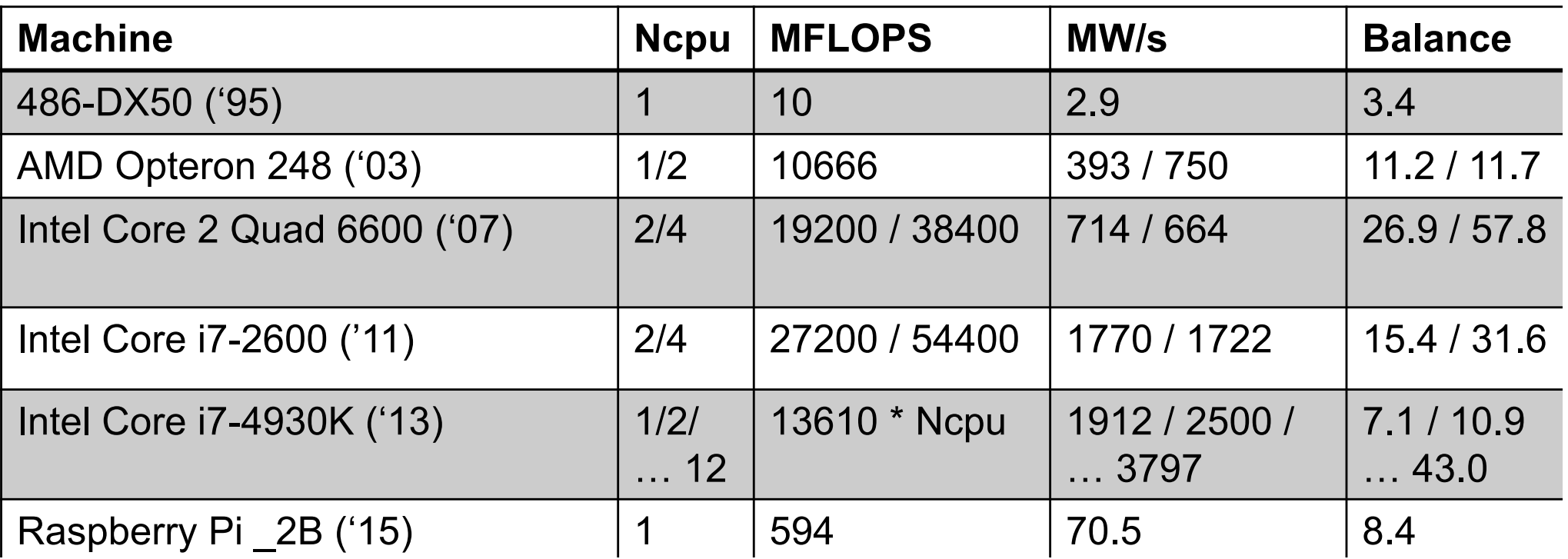

## SPEC Benchmarks

- The Systems Performance Evaluation Cooperative (SPEC) is a not-for-profit industry body
	- SPEC89, SPEC92, 95, 2000 and 2006 have come and gone
	- SPEC2017 still current (problems with Win Vista …)
	- SPEC attempts to keep benchmarks relevant
	- Each benchmark is a mixture of C and FORTRAN codes, covering a wide spread of application areas
	- SPECmark was originally the geometric mean of the 10 codes in SPEC89 – limited scope.
	- Later versions had more codes, with some codes focusing on integer and others on FP performance, hence now get separate SPECfp2006 and SPECint2006.
	- Also a "base" version of benchmark without vendor tweaks and aggressive optimisations to stop cheating.
	- Also a "rate" version for measuring parallel throughput.
	- Additional benchmarks for graphics, MPI, Java, Cloud, etc …

## SYSmark 2018

- Another commercial benchmark, widely used in the mainstream PC industry, produced by BAPCo
	- Updated every 2 years or so until Windows Vista caused major problems – stuck at 2007 until 2014. Now cross-platform ...
	- Based upon typical "office" productivity and internet content creation applications
	- Useful for many PC buyers and hence manufacturers, but not for HPC
	- New variant for tablets in 2017, mobiles in 2018

## Choosing a Benchmark

- Have discussed only a small selection of the available benchmarks – see http://www.netlib.org/benchmark for more!
- Why so many?
	- No single test will tell you everything you need to know – but can get some idea by combining data from different tests as done in HPC Challenge
	- Tests become obsolete over time due to hardware developments – c.f. the LINPACK 100x100
	- And also software developments particularly compilers. Vendors target compiler development to improve their performance on a test – hence need to regularly update & review the benchmark contents
	- Hence some industrial benchmarks keep code secret

# Creating Your Own Benchmark

- Why?
	- Because the best test that is relevant to you as a HPC user, is how well your HPC codes run!
	- If you are responsible for spending a large sum (£10k - £10m) then you want to get it right!
	- Maybe your codes need special library support? Maybe your codes will test the compiler/ hardware in a non-standard way? Lots of I/O or graphics?
	- Maybe your tests will expose a bug in the compiler?
- NB Unlikely to be able to do this when buying a "standard PC"!

# Making A Benchmark

- Need it to be a representative test for your needs
	- But not require too long to run (1 hour max)
	- Might require extracting a *kernel* from your code the key computational features – and writing a simple driver.
	- Test of CPU and memory or other things
		- I/O? Graphics? Throughput? Interactive use?
- Need it to be repeatable and portable
	- Will need to average times on a given machine
	- Repeat with different compiler flags
	- Repeat on different machines
	- Automate the building/running/analysis of results?

### Beware The Compiler!

- By extracting a computational kernel and stripping the code down, you may create problems
	- A clever compiler might be able to over-optimise your kernel code in a way that is not representative of the main code
	- Need to put extra obstacles in the way to confuse the compiler – not something you normally want to do!
		- E.g. executing a given loop multiple times to get a reasonably large enough time to measure may be self-defeating if the compiler can spot this and just execute the loop once!
	- Also beware the effects of cache
		- If you repeat something multiple times, the first time will incur the cache-miss cost, whilst the other iterations might all be from cache and hence run disproportionably faster!
		- Need to flush cache between loops somehow.

#### Bad Benchmarks

#### CPU benchmark

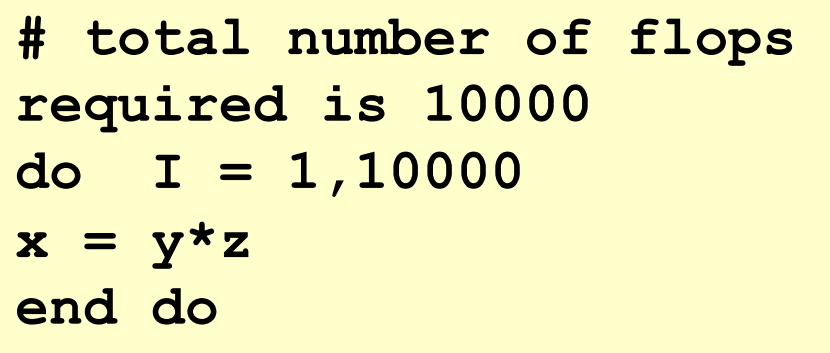

Any good compiler will recognise that a single trip through the loop with give the same result, and hence remove the loop entirely.

Memory benchmark

```
// repeat the benchmark
// 100 times for good 
// stats
for (i=0;i<100;i++){
   t = 0.0;
   for (j=0;j<50000){
      t += A[j]*B[j];
   }
}
```
A and B may easily fit in cache. After first loop, code measures cache not memory performance.

### Benchmarks and Vendors

- These days, profit margins on most HPC machines are very small
	- Hence vendors are generally reluctant to give you much support in porting & running your benchmarks – would rather you stick to published data
		- i.e. the benchmarks that *they* like!
	- Not true for big computer tendering activities such as ARCHER-2
		- Suddenly a lot of vendor interest in porting and optimising academic codes! CASTEP has been one of the benchmarks since HPCx ...
	- Hence interest in events such as Computing Insights UK (formerly Machine Evaluation Workshop), where many HPC vendors can display their latest wares, and where users can run their own small ( $~15$  min) benchmarks on many different systems

#### **CIUK 2021 Presentations**

- Martyn Guest for "user benchmarking" with computational chemistry kernels:
	- Uses both "synthetic" and "end-user" benchmarks
	- E.g. stripped down "kernel" or a mix of standard apps
	- Focus on multi-core systems both CPU and whole system to look at effect of networking etc.
	- Compare job with same number of cores, and also same number of nodes, with different CPUs etc
	- LOT of details in 78 slides in 45 mins … [https://epubs.stfc.ac.uk/work/515393](https://epubs.stfc.ac.uk/work/51539351)51
	- Also available as a Zoom recording

#### **Memory B/W - STREAM performance**

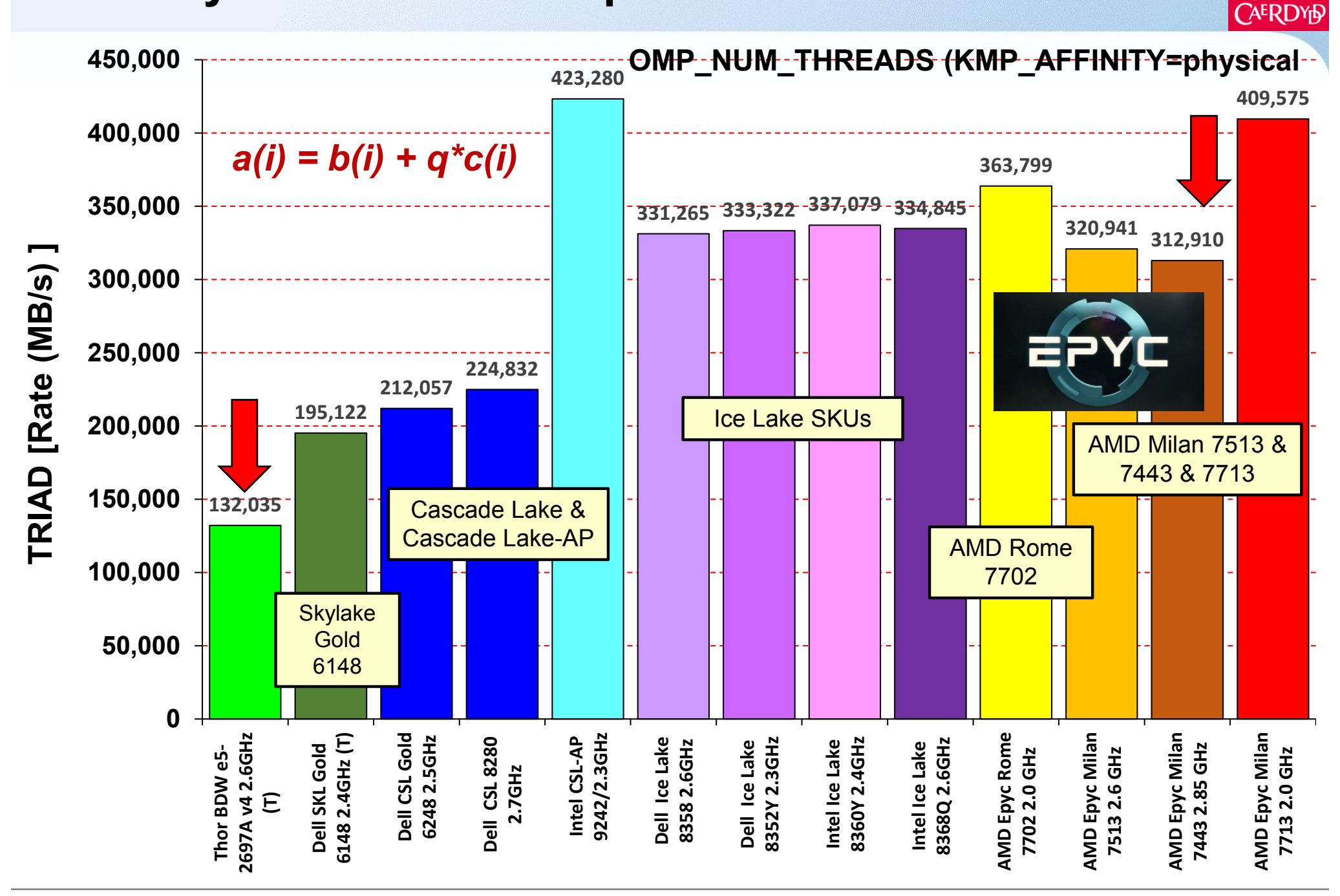

PRIFYSGOI

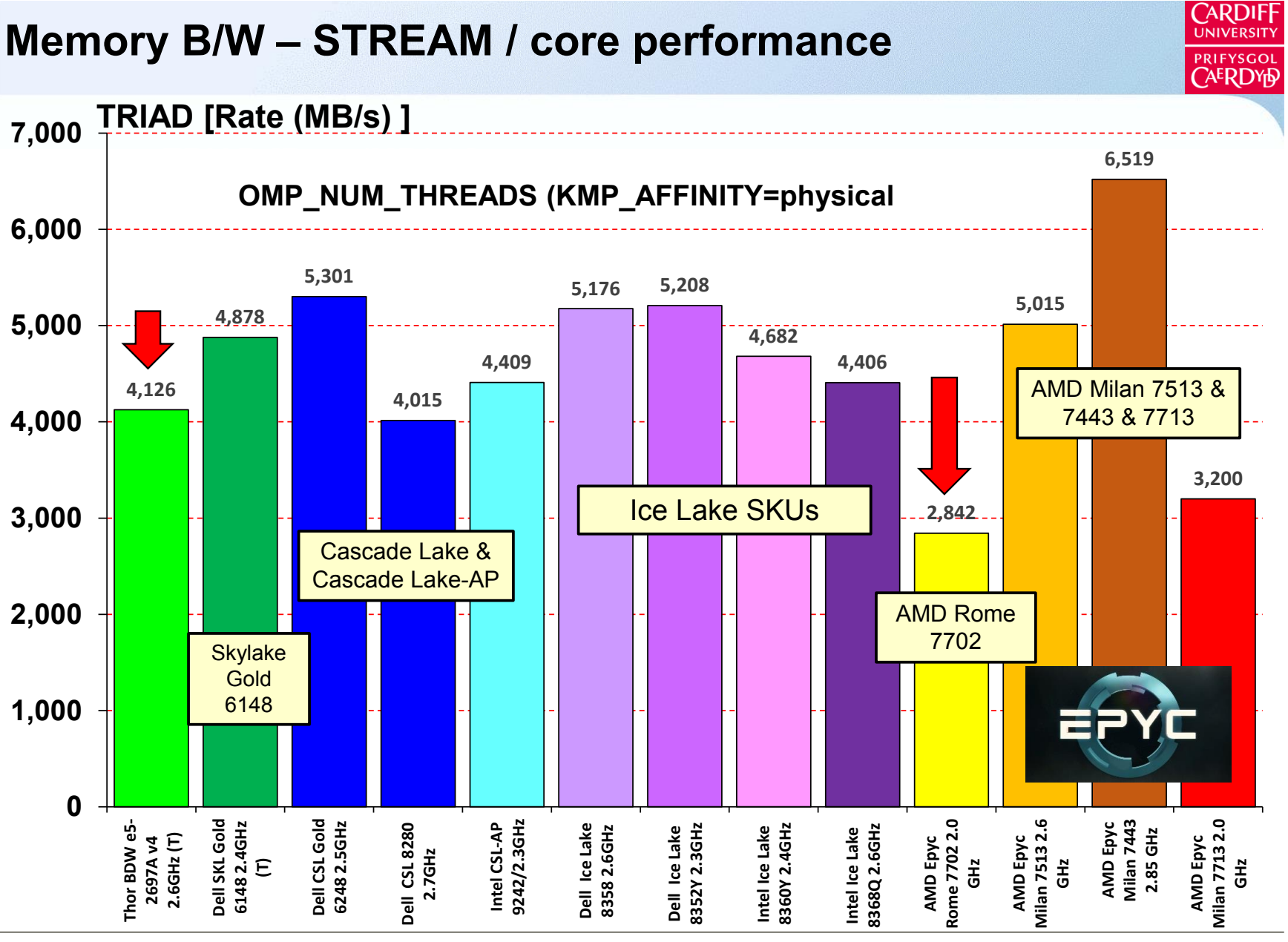

**Performance of Computational Chemistry Codes** 19

#### *DLPOLY4* ± *Performance Report*

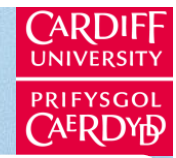

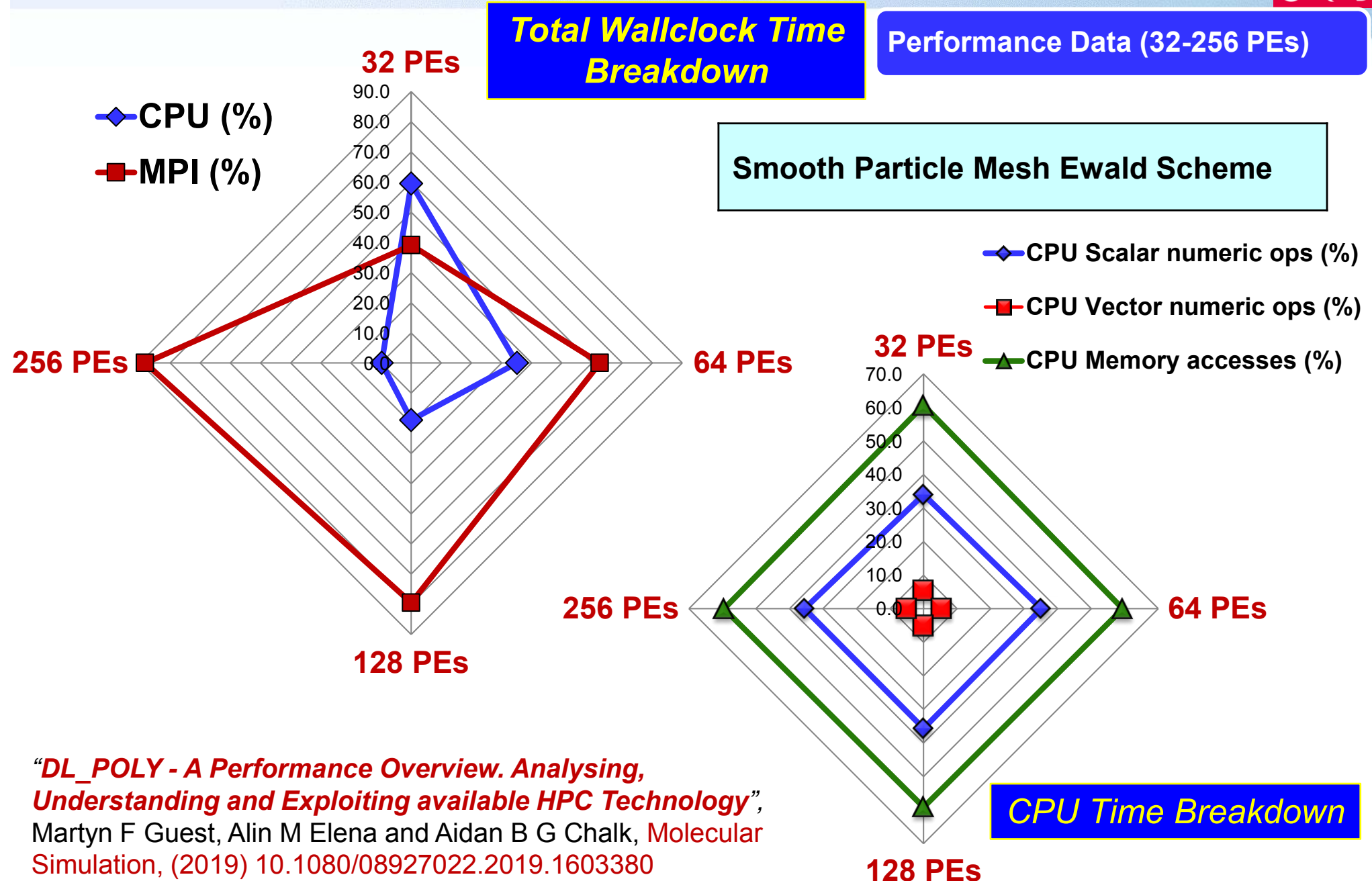

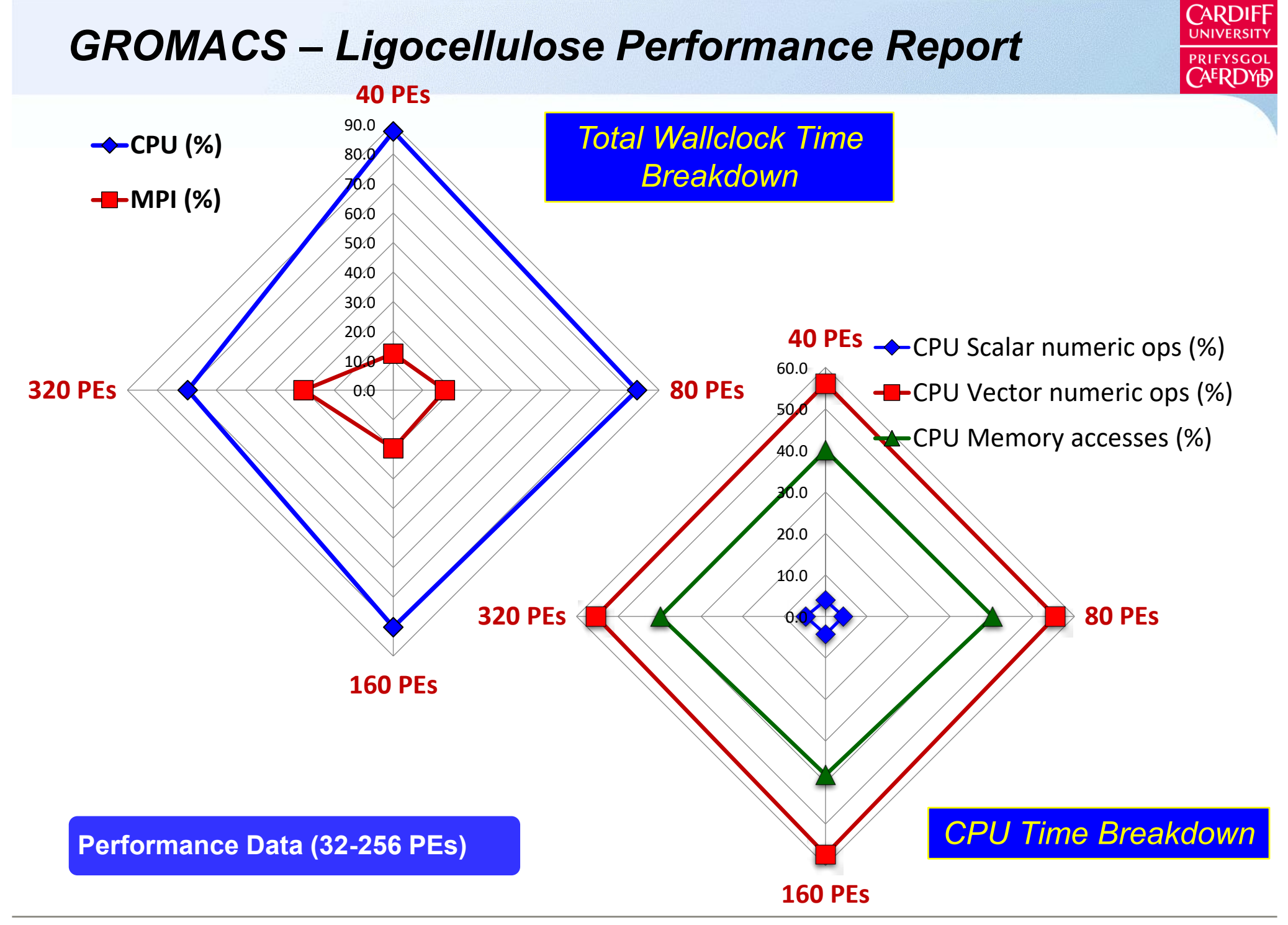

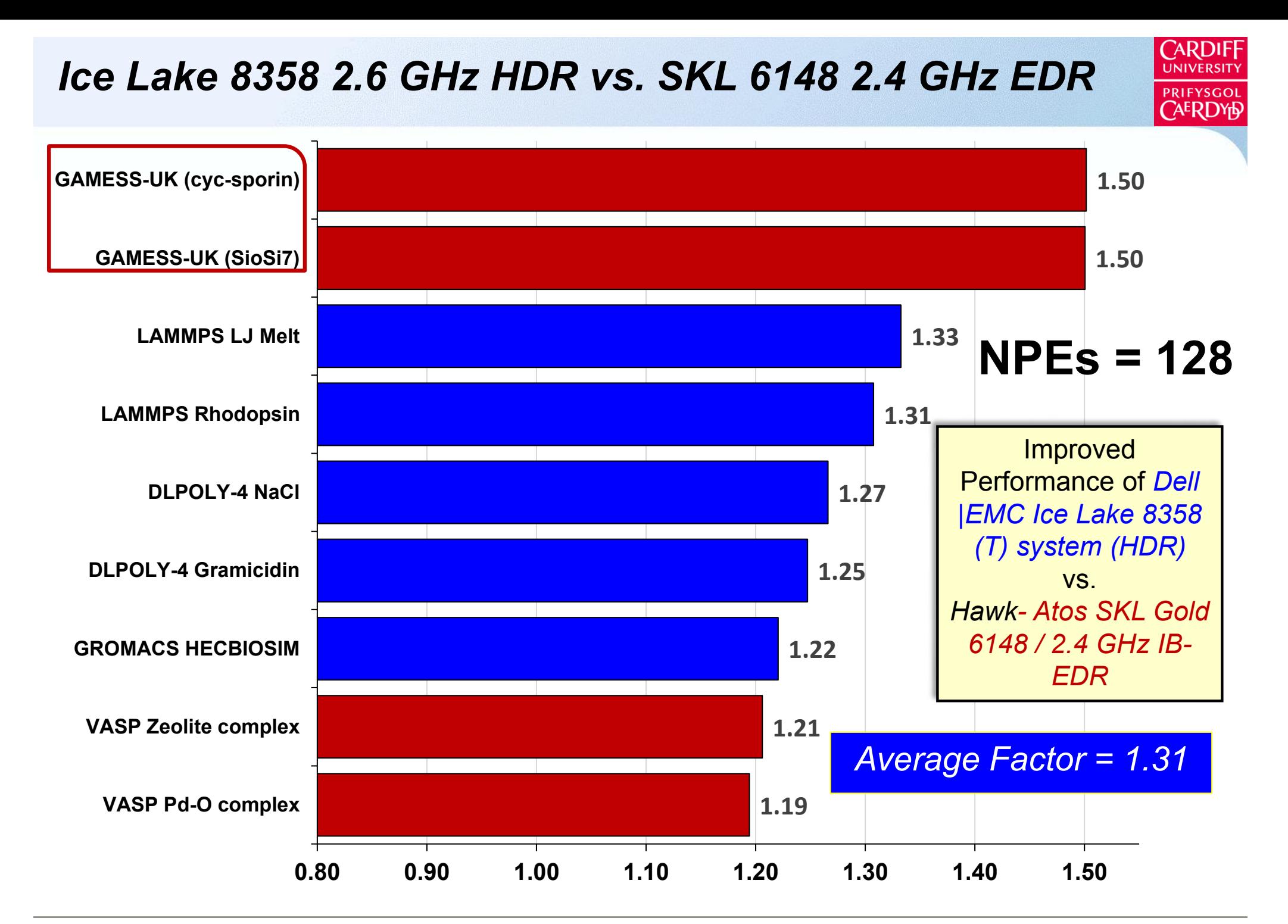

#### **Summary – Core-to-Core Comparisons**

- A *Core-to-Core* **comparison** suggests on average that the Intel Ice Lake 8358 2.6 GHz SKU outperforms all others, although relative performance is sensitive to effective use of the AVX instructions.
- Low utilisation of AVX-512 leads to weaker performance of the SKL, CSL and Ice Lake CPUs and **better performance of the Rome & Milan-based clusters** e.g. DLPOLY, LAMMPS
- With significant AVX-512 utilisation, Ice Lake Lake systems outperform the AMD Milan systems in core-to-core comparisons e.g. Gromacs, notwithstanding the use of AVX2-256.
- **Modest improvement** at best on moving from Skylake to Cascade Lake systems – more dramatic improvement moving to Ice Lake.
- **Strong Performance** of the **CSL Gold 6248 system** (2.5Ghz), but surprisingly weak performance from the CSL Platinum 8280 (2.7GHz)
- **Improved CPU** performance of **Spartan 7742 cluster** across all applications compared to CIUK'20 findings (Turbo Mode!)
- Baselined across **P100** and **V100** NVIDIA GPU performance.

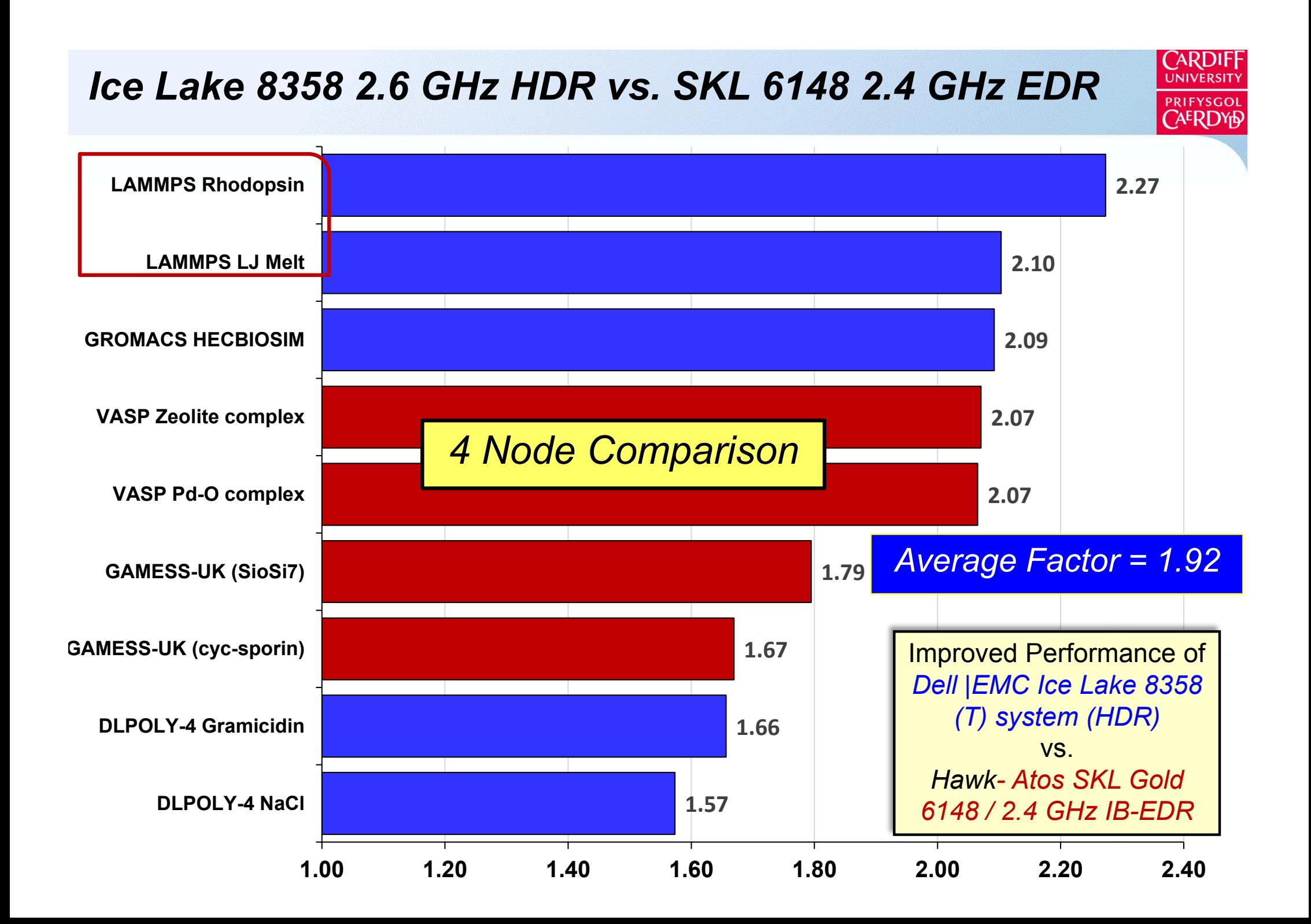

#### **Summary - Node-to-Node Comparisons**

- 
- Given superior core performance, a *Node-to-Node comparison*  typical of the performance when running a workload shows the Ice Lake 8358 delivering **superior performance** compared to (i) the SKL Gold 6148 (64 cores vs. 40 cores) by a factor of between  $1.6 - 2.3$ across all applications.
- The **AMD Rome 7702 and Milan 7713 (128 cores)** along with the **Intel CSX-AP 9242** (96 cores) are the dominant systems given the "high" core counts. e,g,. GROMACS and GAMESS-UK.
- The comparison with the SMD Rome-based **Spartan 7742-based cluster** now resolved following the previous reported CIUK performance issues (attributed to Turbo mode)
- **Pricing** remains of course a key issue, but lies outside the scope of this presentation.

### Acceptance Tests

- Having benchmarked the various machines available, it is a good idea to write an "acceptance test" into the contract for the final machine
	- When we bought Erik we specified that the machine was to be able to run CASTEP and AMBER non-stop for 8 days on 16 nodes each, without fault.
	- This was primarily to test the compilers and the thermal stability of the machine
		- Had heard "horror stories" of other clusters that would over-heat and fail/shutdown after less than 1 day of running
		- Problem eventually traced to faulty RDRAM chips
	- Same on Edred took over 4 months to pass
		- Problems due to hardware / supplier chain / software stack
	- Hence now our standard approach …

## Further Reading

- Chapter 15 & 16 of "HPC (2nd edition)", Kevin Dowd and Charles Severance, O'Reilly (1999).
- Top500 at https://www.top500.org
- LINPACK at https://www.top500.org/project/linpack
- HPC Challenge at https://icl.cs.utk.edu/hpcc
- STREAM at http://sites.utexas.edu/jdm4372/
- SPEC at https://www.spec.org
- SYSmark2018 at https://bapco.com/products
- DLPOLY Benchmarking paper https://doi.org/10.1080/08927022.2019.1603380
- Computing Insight UK see https://www.scd.stfc.ac.uk/Pages/CIUK2021.aspx